## **Demandes**

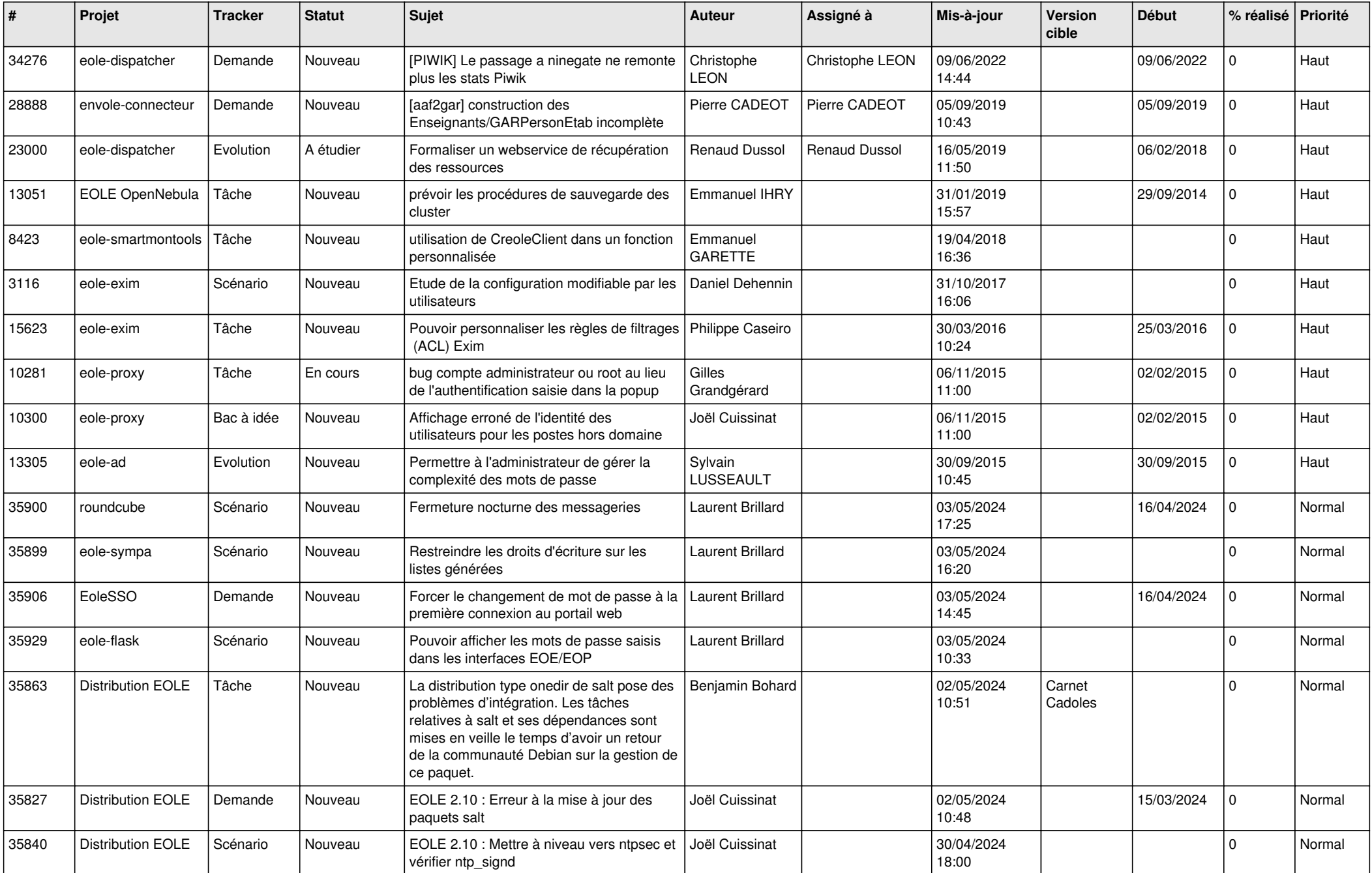

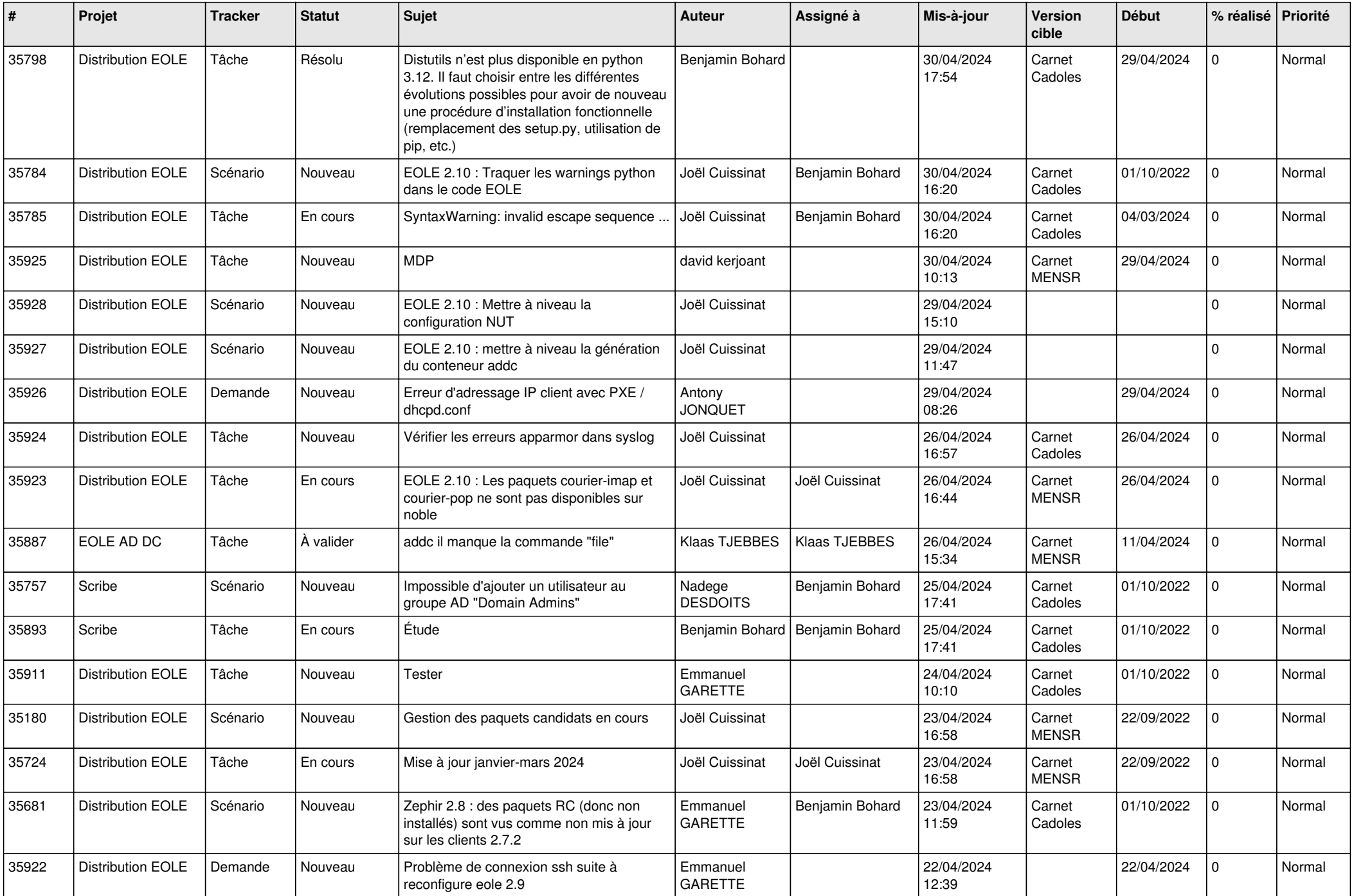

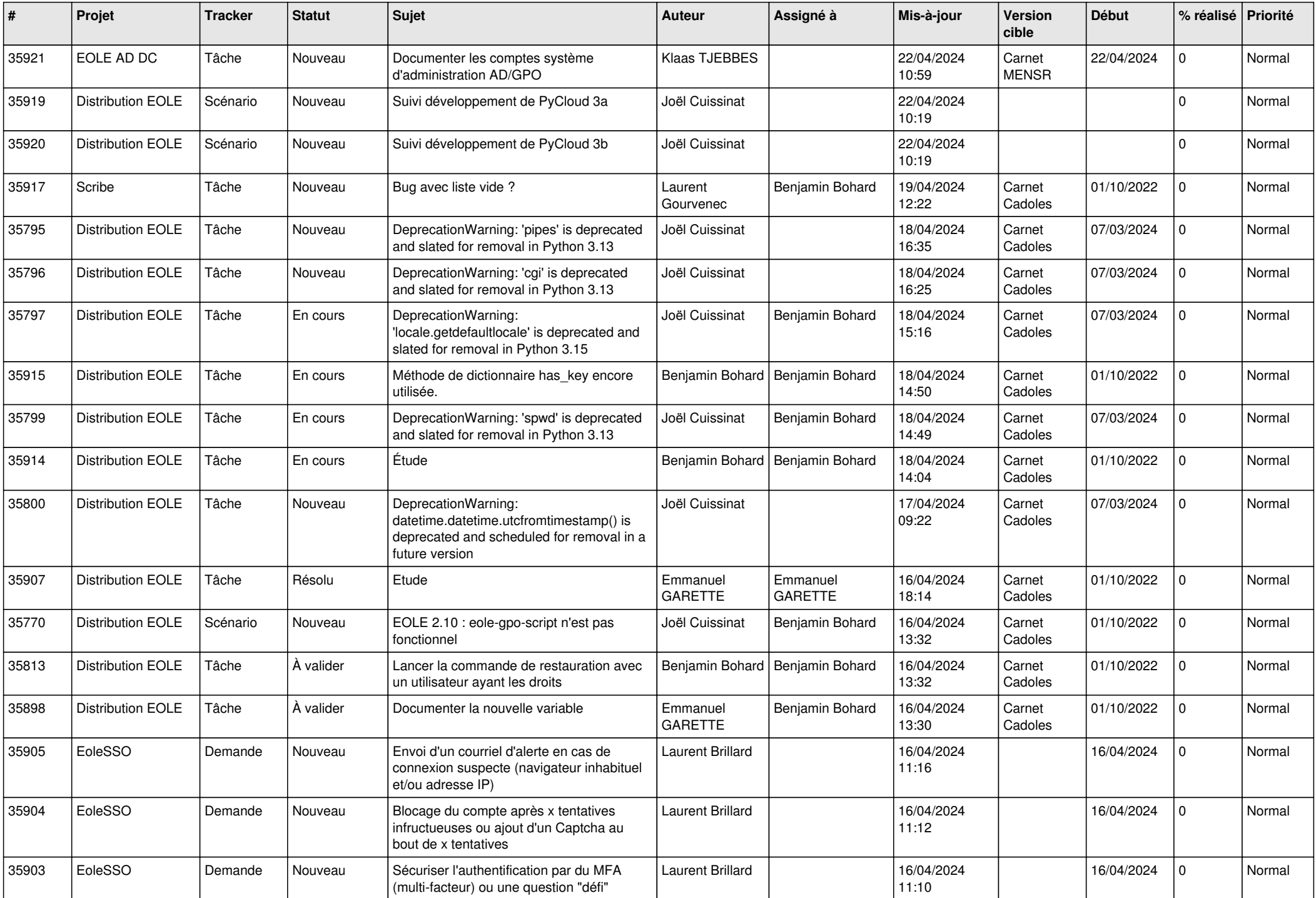

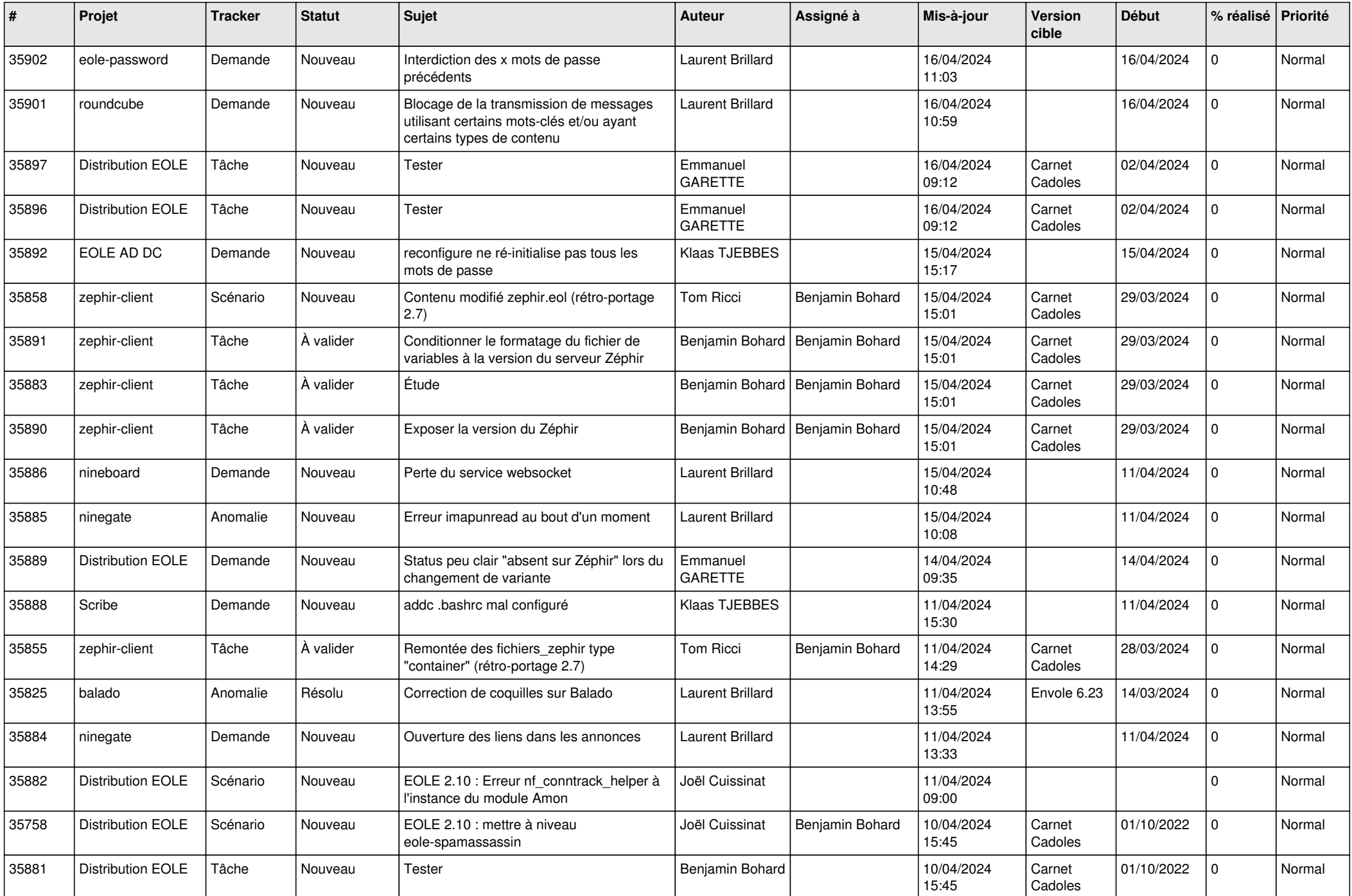

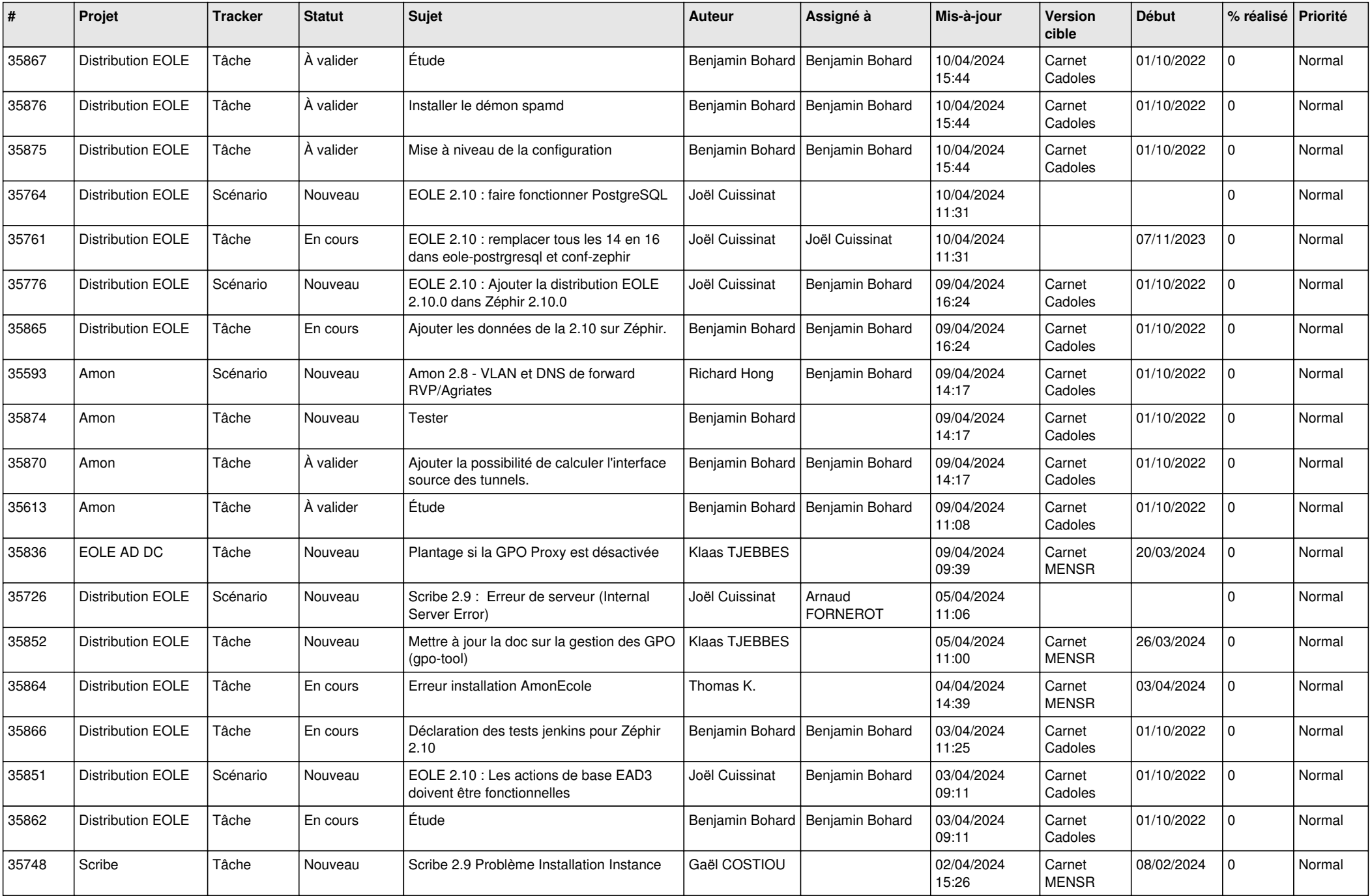

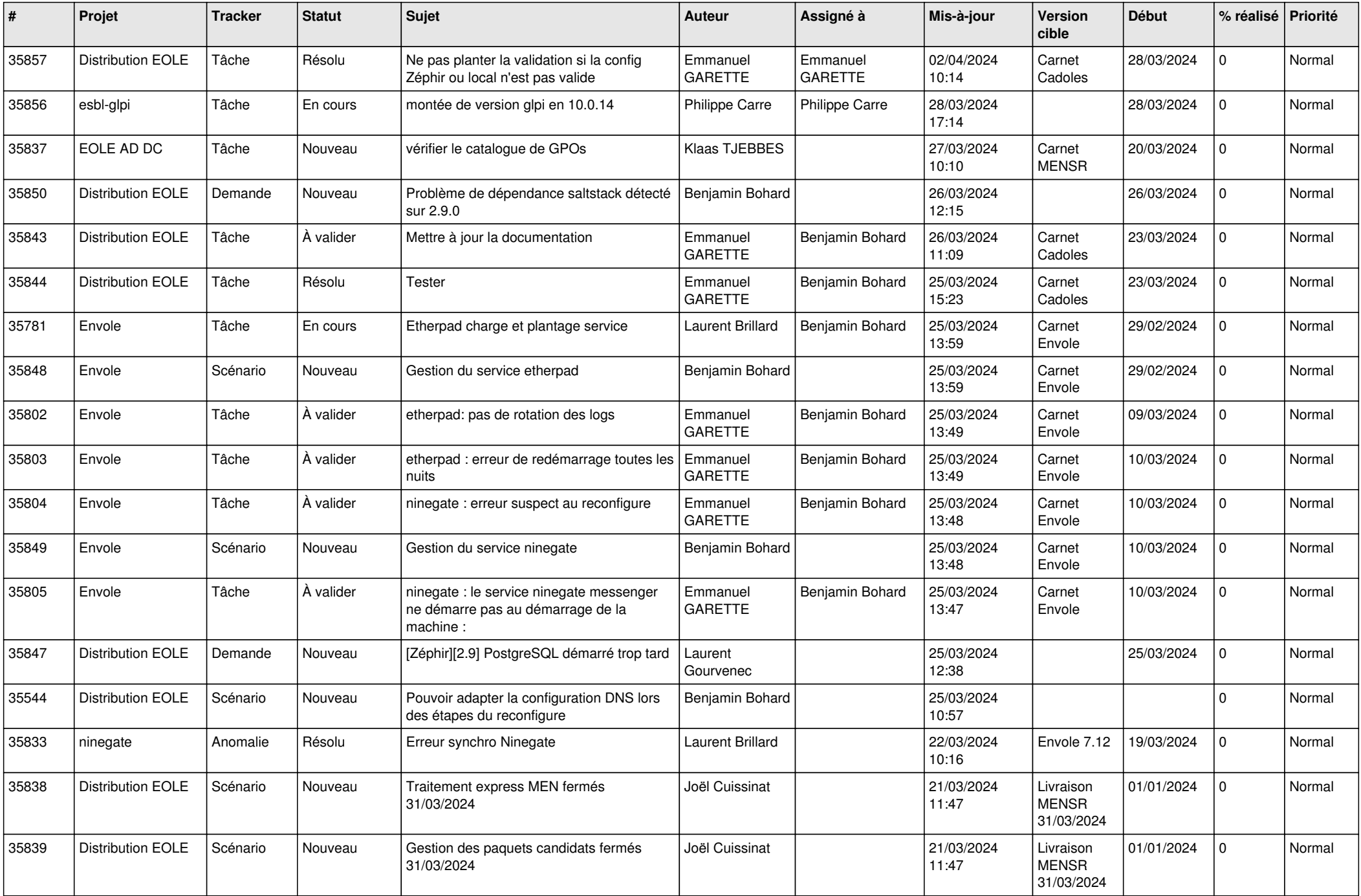

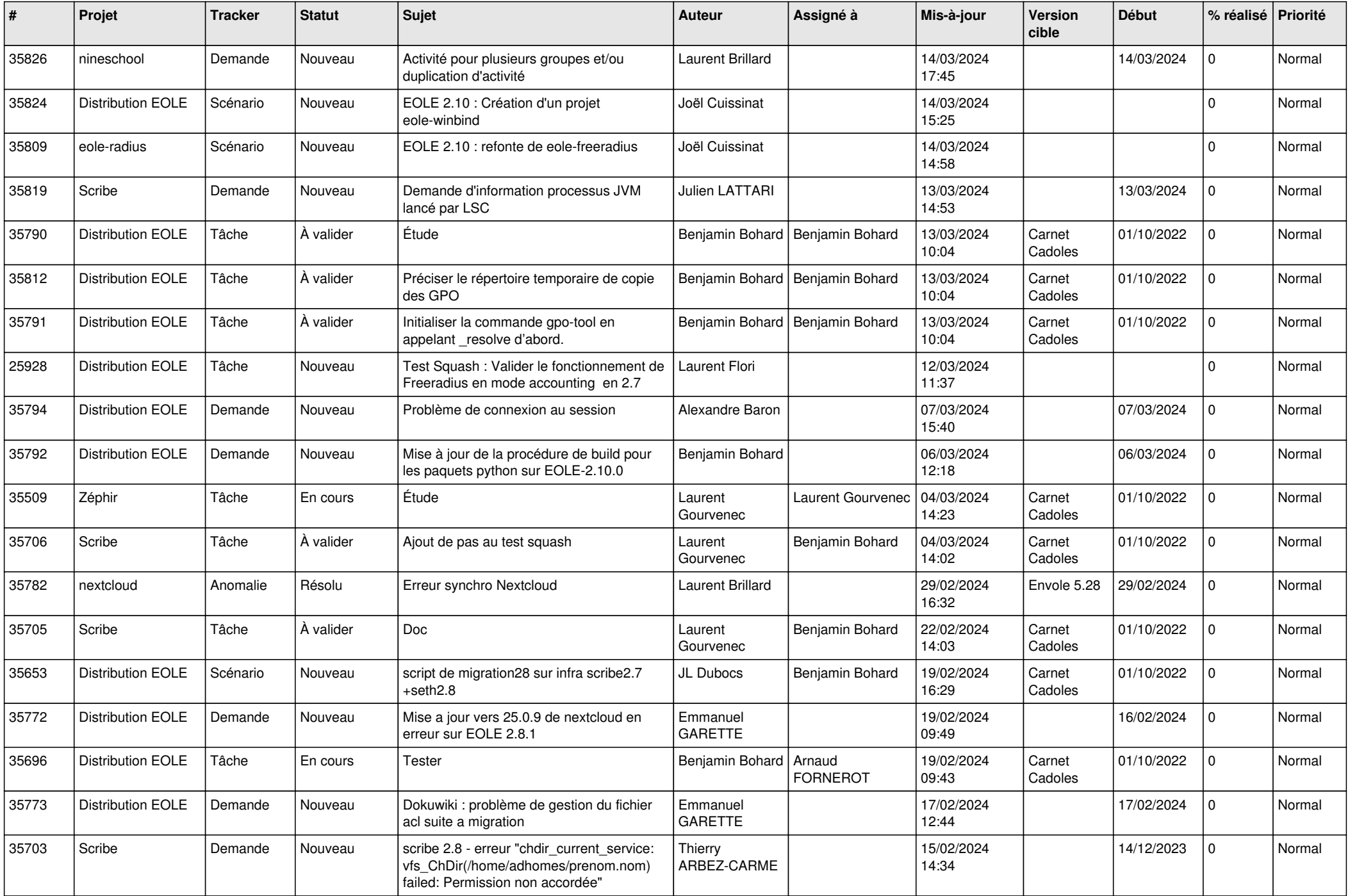

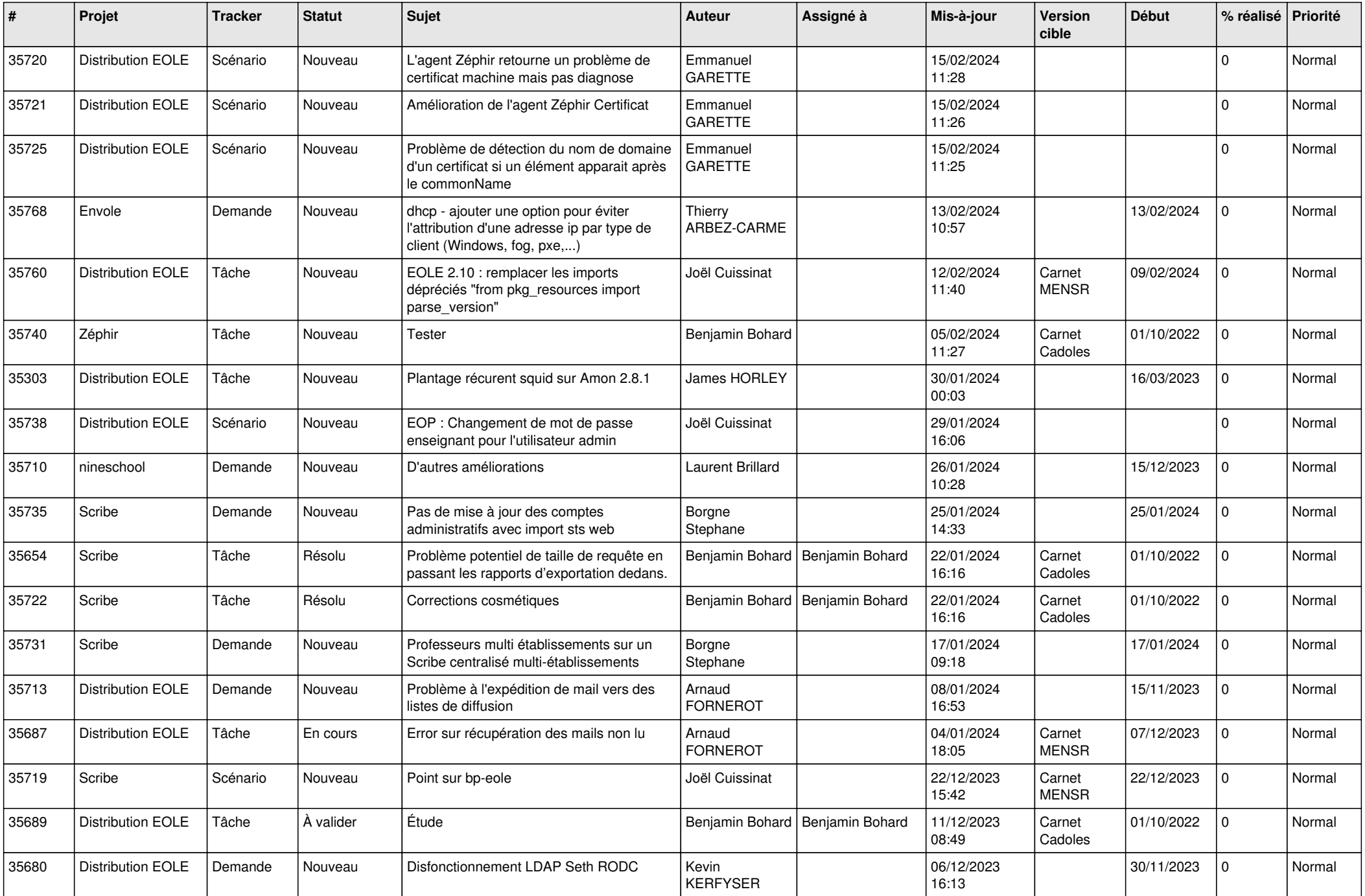

![](_page_8_Picture_623.jpeg)

![](_page_9_Picture_613.jpeg)

![](_page_10_Picture_590.jpeg)

![](_page_11_Picture_560.jpeg)

![](_page_12_Picture_557.jpeg)

![](_page_13_Picture_510.jpeg)

![](_page_14_Picture_534.jpeg)

![](_page_15_Picture_589.jpeg)

![](_page_16_Picture_563.jpeg)

![](_page_17_Picture_532.jpeg)

![](_page_18_Picture_539.jpeg)

![](_page_19_Picture_510.jpeg)

![](_page_20_Picture_577.jpeg)

![](_page_21_Picture_588.jpeg)

![](_page_22_Picture_548.jpeg)

![](_page_23_Picture_535.jpeg)

![](_page_24_Picture_520.jpeg)

![](_page_25_Picture_546.jpeg)

![](_page_26_Picture_581.jpeg)

![](_page_27_Picture_577.jpeg)

![](_page_28_Picture_156.jpeg)

**...**